## Raise free funds for INSERT CAUSE NAME

## when you get kitted out for the football season.

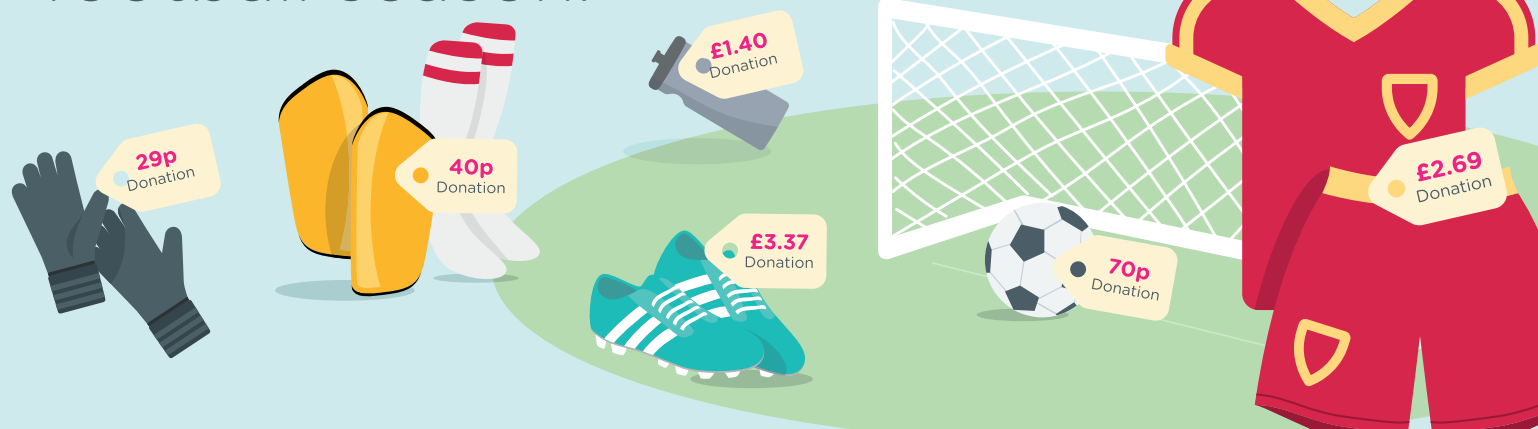

Help us raise over £100 to help kick start our season

Shopping list **ANNUAL DONATION COST SHOPS AND SITES Football shirt & shorts** kitbag  $3.5\% = £2.69$ £76.98 **Football boots** £75  $4.5\% = £3.37$ **Football**  $3.5\% = 70p$  $f20$ **SPORTS**  $f20$ Socks & shin pads  $2\% = 40p$ £28.99 **Mm** Gloves  $1\% = 29p$ **PROTEIN** £23.49  $6\% =$  £1.40 **Protein** PER PLAYER =  $E$  £8.85 SQUAD OF 16 PLAYERS =  $£141.60$ 

Join today and help us make a difference through your every day shopping www.easyfundraising.org.uk

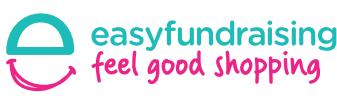

John Lewis Argos

Over 3,300 shops and sites

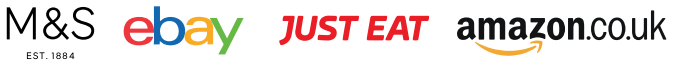